# CUDA C: performance measurement and memory

Will Landau

Iowa State University

<span id="page-0-0"></span>October 14, 2013

CUDA C: **performance** [measurement and](#page-37-0) memory

Will Landau

[Timing kernels on](#page-2-0) the GPU

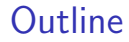

[Timing kernels on the GPU](#page-2-0)

[Memory](#page-10-0)

CUDA C: performance [measurement and](#page-0-0) memory

Will Landau

[Timing kernels on](#page-2-0) the GPU

### **Outline**

[Timing kernels on the GPU](#page-2-0)

**[Memory](#page-10-0)** 

CUDA C: performance [measurement and](#page-0-0) memory

Will Landau

<span id="page-2-0"></span>[Timing kernels on](#page-2-0) the GPU

# Measuring CPU time

```
1|\#include \ltstdio .h>2 \neqinclude \lttime.h>3
  int main ( ) {
5 float elapsed Time;
6 clock_t start = clock();
7
    8 // SOME CPU CODE YOU WANT TO TIME
9
10 elapsed Time = ((double) clock() - start)CLOCKS_PER_SEC:
11
12 pritnf ("CPU time elapsed: % seconds \n",
        elapsed Time);
13 return 0;
14 }
```
CUDA C: performance [measurement and](#page-0-0) memory

Will Landau

<span id="page-3-0"></span>[Timing kernels on](#page-2-0) the GPU

### Events

- Event: a time stamp on the GPU
- I Use events to measure GPU execution time
- $\blacktriangleright$  time.cu:

```
1 \vert #include \lt stdlib.h>
  2 \timesinclude \ltstdio .h>
  3 \#include \ltcuda.h>
  4 \frac{1}{2}include <cuda_runtime.h>5
  \begin{array}{c} 6 \mid \mathsf{int} \mathsf{main}() \{ 7 \mid \mathsf{float} \mid 6 \} \end{array}7 float elapsed Time;<br>8 cuda Event t start s
 \begin{array}{c|c} 8 & \text{cudaEvent} & \text{start} \text{, stop}; \\ 9 & \text{cudaEventCreate(\&start):} \end{array}9 cuda Event Create (&start);<br>10 cuda Event Create (&stop);
10 cuda Event Create (& stop);<br>11 cuda Event Record (start.
            cudaEventRecord (start, 0);
\begin{array}{c} 12 \\ 13 \end{array}// SOME GPU WORK YOU WANT TIMED HERE
\begin{array}{c} 14 \\ 15 \end{array}15 cuda Event Record (stop, 0);<br>16 cuda Event Synchronize (stop
16 cuda Event Synchronize (stop);<br>17 cuda Event Elapsed Time (& elapsed
17 cuda Event Elapsed Time ( & elapsed Time, start, stop );<br>18 cuda Event Destrov ( start ):
18 cuda Event Destroy (start);<br>19 cuda Event Destroy (stop):
19 cuda Event Destroy \begin{pmatrix} 1 & 1 & 1 \\ 2 & 0 & 0 \\ 0 & 1 & 1 \end{pmatrix} is the set of the set of the set of the set of the set of the set of the set of the set of the set of the set of the set of the set of the set of the set of t
             printf ("GPU Time elapsed: %f milliseconds\n", elapsed Time);
21 }
```
### $\triangleright$  GPU time and CPU time must be measured separately.

Will Landau

<span id="page-4-0"></span>[Timing kernels on](#page-2-0) the GPU

```
1 \mid \#include \ltstdio.h>
 2 \frac{1}{2}include \ltstdlib.h >3 \mid \#include \ltmath.h>
 4 \#include \lttime.h>
 5 \frac{1}{2}include \ltunistd.h>
 6 \divinclude \ltcuda.h>
 7 \frac{1}{2}include \leqcuda runtime.h>
 8
9 /∗ This program computes the sum of the elements of 10 * vector v using the pairwise (cascading) sum algo
      \dot{x} vector v using the pairwise (cascading) sum algorithm. \dot{x}\frac{11}{12}\#define N 1024 // length of vector v. MUST BE A POWER OF 2!!!
13
14 // Fill the vector v with n random floating point numbers.
15 void v fill ( float * v, int n) {<br>16 int i:
       int i t17 for (i = 0; i < n; i++)\begin{bmatrix} 18 \\ 19 \end{bmatrix} v [i] = (float) rand() / RANDOM.<br>
\begin{bmatrix} 19 \\ 19 \end{bmatrix}19 }
20 }
\frac{21}{22}22 \frac{1}{1} Print the vector v.<br>23 void vorint (float* v.
23 void v print (float * v, int n) {<br>24 int i;
\begin{array}{c|c}\n 24 & \text{int} & \text{i}\n 25 & \text{print}\n\end{array}25 printf ("v = \n\rangle n");<br>26 for (i = 0; i < n);
\begin{array}{c|c} 26 & \text{for (} i = 0; i < n; i++) \{27 & \text{printf("%7.3f\n}'' , v[i] \end{array}print(f(" % 7.3 f \n", v[i]) ;\begin{array}{c} 28 \\ 29 \end{array} }
         print f(''\n\''):
30<sup>1</sup>
```
CUDA C: performance [measurement and](#page-0-0) memory

Will Landau

<span id="page-5-0"></span>[Timing kernels on](#page-2-0) the GPU

```
Timing kernels on the GPU
```

```
31 // Pairwise -sum the elements of vector v and store the result in v
                   [0].
\begin{array}{c|c} 32 & -\text{global} & \text{void } \text{psum} \text{ (float } *v) \{ \\ \text{int } t = \text{threadldx.x} ; // Three \end{array}33 int t = threadldx.x; // Thread index.<br>34 int n = blockDim.x: // Should be half
           \text{int } n = \text{blockDim.x:} // Should be half the length of v.
35<br>36
\begin{array}{c|c} 36 & \text{while} & \text{(n } != 0) \\ 37 & \text{if} & \text{(t } < \text{n}) \end{array}\begin{array}{c|c} 37 & \text{if } (t < n) \\ 38 & \text{if } t \geq 0 \end{array}38 v[t] \neq v[t + n];<br>39 \qquad \qquad -s vncthreads ():
                s yn cthreads ();
40 n (= 2)41 }
42 }
43
44 // Linear sum the elements of vector v and return the result<br>45 float Isum (float *v. int len) {
       float lsum (float *v, int len){
\begin{array}{c|cc}\n 46 & \text{float s = 0;} \\
 47 & \text{int i}\n \end{array}\begin{array}{c|c}\n 47 & \text{int} & \text{i}\n 48 & \text{for} & \text{i}\n \end{array}48 for (i = 0; i < len; i++){<br>49 s + = v[i];
                s += v[i];
\begin{array}{c} 50 \\ 51 \end{array} }
           return s:
52 }
```
CUDA C: performance [measurement and](#page-0-0) memory

Will Landau

<span id="page-6-0"></span>**[Timing kernels on](#page-2-0)** the GPU

```
\begin{array}{c|c} 54 & \text{int } \text{main} & \text{(void)} \\ 55 & \text{float } *v-h & *v \end{array}float *v_h, *v_d; // host and device copies of our vector,
                  r e s p e c t i v e l y
56
57 // dynamically allocate memory on the host for v<sub>-</sub>h<br>58 v-h = (float*) malloc(N * size of (*v-h));
         v_h = (float*) malloc(N * sizeof(*v_h));59
60 // dynamically allocate memory on the device for v_d<br>61 cudaMalloc ((float**) &v_d, N *sizeof(*v_d));
         61 c u d aM all o c ( ( f l o a t ∗∗) &v d , N ∗ s i z e o f (∗ v d ) ) ;
62<br>63
63 // Fill v<sub>-</sub>h with N random floating point numbers.<br>64 v fill (v<sub>-</sub>h . N):
         v f i l l (v - h , N) :
65
66 // Print v<sub>-</sub>h to the console 67 // vprint (v<sub>-</sub>h, N):
        // v p r i n t ( v _h, N) ;
68
69 // Write the contents of v<sub>-</sub>h to v<sub>-d</sub><br>70 cudaMemcny(y-d, y<sub>-</sub>h, N * size of flo
        \alphaudaMemcpy ( v d , v h , N * size of \beta f loat ), cudaMemcpyHostToDevice ) ;
71
         1/2 compute the linear sum of the elements of v<sub>-</sub> h on the CPU and
                  return the result
73 // also, time the result.<br>74 clock_t start = clock():
74 clock_t start = clock();<br>75 float s = lsum(v_h, N):
         float s = \text{lsum}( v_h, N):
```
CUDA C: performance [measurement and](#page-0-0) memory

Will Landau

<span id="page-7-0"></span>[Timing kernels on](#page-2-0) the GPU

```
76 float elapsed Time = ((float) clock () – start) / CLOCKS_PER_SEC;<br>77 printf ("Linear Sum = %7.3f, CPU Time elapsed: %f seconds\n", s,
        printf ("Linear Sum = \frac{9}{7.3}f, CPU Time elapsed: \frac{9}{10} seconds\n", s,
               elapsed Time):
78
       1/ Compute the pairwise sum of the elements of v_d and store the
               result in v-d [0].
80 // Also, time the computation.
81<br>82
82 float gpuElapsedTime;<br>83 cudaEvent_t gpuStart, g
83 cuda Event t gpuStart, gpuStop;<br>84 cuda Event Create (& gpuStart):
84 cuda Event Create (& gpuStart);<br>85 cuda Event Create (& gpuStop);
85 cuda Event Create (& gpuStop);<br>86 cuda Event Record ( gpuStart,
       cudaEventRecord ( g pu Start , 0 ) ;
87
     psum<< 1, N/2 >> (v_d);
89
90 cuda Event Record (gpuStop, 0);<br>91 cuda Event Synchronize (gpuStop
91 cuda Event Synchronize (gpuStop);<br>92 cuda Event Elapsed Time ( & gpuE lapsed
       cudaEventElapsedTime ( &gpuElapsedTime, gpuStart, gpuStop ): // time
                 in milliseconds
93 cuda Event Destroy (gpuStart);<br>94 cuda Event Destroy (gpuStop):
       cuda Event Destroy ( gpuStop ) :
95<br>96
96 // Write the pairwise sum, v_d[0], to v_h[0].
       cudaMemcpy ( v_h , v_d , size of ( f l o a t ) , cudaMemcpyDeviceToHost ) ;
```
CUDA C: performance [measurement and](#page-0-0) memory

Will Landau

<span id="page-8-0"></span>[Timing kernels on](#page-2-0) the GPU

```
98 // Print the pairwise sum.<br>99 printf("Pairwise Sum - %7
         \text{print}(" Pairwise Sum = %7.3f, GPU Time elapsed: %f seconds\n", v-h
                [0], gpuElapsedTime (1000.0);
100<br>101
101 // Free dynamically -allocated host memory<br>102 free(v h):
        free ( v_h ) ;
\frac{103}{104}104 // Free dynamically−allocated device memory<br>105 cudaFree(&v_d):
        cuda Free(\& v_d):
106 }
```
### Output:

```
1\vert > nvcc pairwise_sum_timed.cu -o pairwise_sum_timed
2 > ./ pairwise_sum_timed<br>3 | linear Sum - 518 013
  \frac{1}{2} Linear Sum = 518.913. CPU Time elapsed: 0.000000 seconds
  Pairwise Sum = 518.913. GPU Time elapsed: 0.000037 seconds
```
CUDA C: performance [measurement and](#page-0-0) memory

Will Landau

<span id="page-9-0"></span>**[Timing kernels on](#page-2-0)** the GPU

### **Outline**

[Timing kernels on the GPU](#page-2-0)

[Memory](#page-10-0)

CUDA C: performance [measurement and](#page-0-0) memory

Will Landau

<span id="page-10-0"></span>[Timing kernels on](#page-2-0) the GPU

#### [Memory](#page-11-0)

# Types of memory

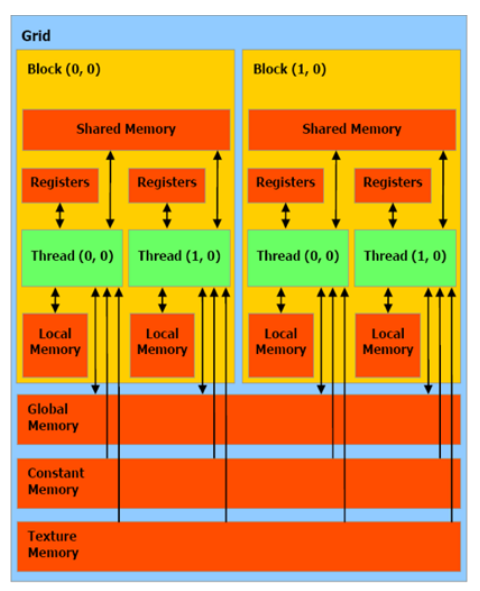

CUDA C: performance [measurement and](#page-0-0) memory

Will Landau

<span id="page-11-0"></span>[Timing kernels on](#page-2-0) the GPU

#### **[Memory](#page-12-0)**

What happens in  $m\frac{K}{2}$   $\frac{m\left(\frac{2}{\lambda^{2}}\right)}{2\lambda^{2}}$ 

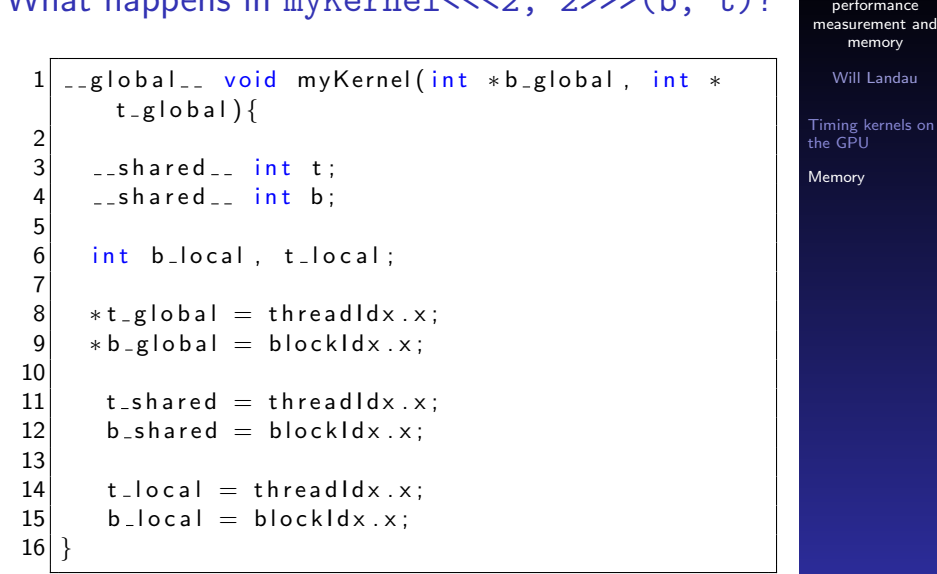

<span id="page-12-0"></span>CUDA C:

# At the end of myKernel $<<4$ ,  $7>>(b, t)$ ...

 $\triangleright$  b local and t local are in local memory (or registers), so each thread gets a copy.

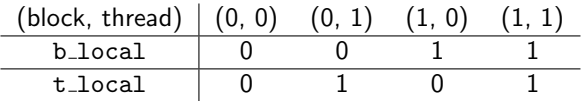

 $\triangleright$  b\_shared and t\_shared are in shared memory, so each block gets a copy.

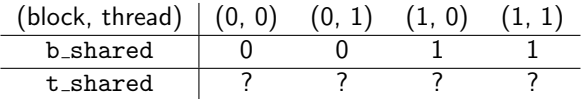

 $\geq$  ? = last thread in its block to write to t\_shared.

CUDA C: performance [measurement and](#page-0-0) memory

Will Landau

<span id="page-13-0"></span>[Timing kernels on](#page-2-0) the GPU

At the end of myKernel<<<4, 7>>>(b, t)...

 $\triangleright$  b\_global and t\_global point to global memory, so there is only one copy.

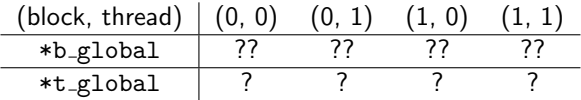

- $\geq$  ? = last thread in its block to write to  $*t\_global$ .
- $\geq$  ?? = block of the last thread to write to \*b\_global.

CUDA C: performance [measurement and](#page-0-0) memory

Will Landau

<span id="page-14-0"></span>[Timing kernels on](#page-2-0) the GPU

$$
a \bullet b = (a_0, \ldots, a_{15}) \bullet (b_0, \ldots, b_{15}) = a_0 \cdot b_0 + \cdots + a_{15} \cdot b_{15}
$$

- 1. In this example, spawn 2 blocks and 4 threads per block.
- 2. Give each block a subvector of a and an analogous subvector of *b*.
	- $\blacktriangleright$  Block 0:

 $(a_0, a_1, a_2, a_3, a_8, a_9, a_{10}, a_{11})$  $(b_0, b_1, b_2, b_3, b_8, b_9, b_{10}, b_{11})$ 

 $\blacktriangleright$  Block 1:

<span id="page-15-0"></span>
$$
(a_4, a_5, a_6, a_7, a_{12}, a_{13}, a_{14}, a_{15})
$$

$$
(b_4, b_5, b_6, b_7, b_{12}, b_{13}, b_{14}, b_{15})
$$

performance [measurement and](#page-0-0) memory

Will Landau

CUDA C:

[Timing kernels on](#page-2-0) the GPU

- 3. Create an array, cache, in shared memory:
	- $\blacktriangleright$  Block  $0$

$$
\text{cache}[0] = a_0 \cdot b_0 + a_8 \cdot b_8
$$
\n
$$
\text{cache}[1] = a_1 \cdot b_1 + a_9 \cdot b_9
$$
\n
$$
\text{cache}[2] = a_2 \cdot b_2 + a_{10} \cdot b_{10}
$$
\n
$$
\text{cache}[3] = a_3 \cdot b_3 + a_{11} \cdot b_{11}
$$

 $\blacktriangleright$  Block 1:

<span id="page-16-0"></span>
$$
\text{cache}[0] = a_4 \cdot b_4 + a_{12} \cdot b_{12}
$$
\n
$$
\text{cache}[1] = a_5 \cdot b_5 + a_{13} \cdot b_{13}
$$
\n
$$
\text{cache}[2] = a_6 \cdot b_6 + a_{14} \cdot b_{14}
$$
\n
$$
\text{cache}[3] = a_7 \cdot b_7 + a_{15} \cdot b_{15}
$$

CUDA C: performance [measurement and](#page-0-0) memory

Will Landau

[Timing kernels on](#page-2-0) the GPU

- 4. Compute the pairwise sum of cache in each block and write it to cache<sup>[0]</sup>
	- $\blacktriangleright$  Block 0:

$$
\begin{aligned}\n\text{cache}[0] &= a_0 \cdot b_0 + a_8 \cdot b_8 \\
&\quad + a_1 \cdot b_1 + a_9 \cdot b_9 \\
&\quad + a_2 \cdot b_2 + a_{10} \cdot b_{10} \\
&\quad + a_3 \cdot b_3 + a_{11} \cdot b_{11}\n\end{aligned}
$$

 $\blacktriangleright$  Block 1:

<span id="page-17-0"></span>
$$
\begin{aligned}\n\text{cache}[0] &= a_4 \cdot b_4 + a_{12} \cdot b_{12} \\
&\quad + a_5 \cdot b_5 + a_{13} \cdot b_{13} \\
&\quad + a_6 \cdot b_6 + a_{14} \cdot b_{14} \\
&\quad + a_7 \cdot b_7 + a_{15} \cdot b_{15}\n\end{aligned}
$$

CUDA C: performance [measurement and](#page-0-0) memory

Will Landau

[Timing kernels on](#page-2-0) the GPU

5. Compute an array, partial  $\epsilon$  in global memory:

partial  $c[0]$  = cache[0] from block 0 partial  $c[1] = \text{cache}[0]$  from block 1

 $6.$  The pairwise sum of partial  $\epsilon$  is the final answer.

CUDA C: performance [measurement and](#page-0-0) memory

Will Landau

<span id="page-18-0"></span>[Timing kernels on](#page-2-0) the GPU

#### [Memory](#page-19-0)

### dot product.cu

```
1 \#include "../common/book.h"
 2 \timesinclude \ltstdio .h>
 3 \mid \#include \ltstdlib.h>
  4 \#define imin(a.b) (a<br> 4)5
     const int N = 32 * 1024;
 7 \nvert const int threads PerBlock = 256;<br>8 const int blocks PerGrid = imin(
     const int blocksPerGrid = imin ( 32, (N+threadsPerBlock -1) /
               threadsPerBlock );
\frac{9}{10}1.global 10 void dot (float *a, float *b, float *partial c) {
\begin{array}{c} 11 \\ 12 \end{array}12 shared - float cache [threadsPerBlock];<br>13 int tid = threadldx.x + blockldx.x * blo
13 int tid = thread dx.x + b lock dx.x * b lockDim . x;<br>14 int cachel ndex = thread dx.x:
14 int cachelndex = threadldx.x;<br>15 float temp = 0;
         f loat temp = 0;
\frac{16}{17}\begin{array}{c|c|c|c} 17 & \text{while } ( \text{tid } < \text{N} ) \end{array} {<br>18 \begin{array}{c} \text{temp} & \text{+} = \text{a} \text{fid} \end{array}18 temp += a [tid] * b [tid];<br>19 tid += blockDim.x * grid;tid \leftarrow blockDim \times * gridDim \times :20 }
\frac{21}{22}\begin{array}{c|c} 22 & // set the cache values \\ 23 & cache [cache| Index] = tem \end{array}\c{c} cacheled \c{c} = temp:
```
CUDA C: performance [measurement and](#page-0-0) memory

Will Landau

<span id="page-19-0"></span>[Timing kernels on](#page-2-0) the GPU

CUDA C: performance [measurement and](#page-0-0) memory

Will Landau

[Timing kernels on](#page-2-0) the GPU

<span id="page-20-0"></span>[Memory](#page-10-0)

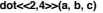

**blockDim.x = 4 gridDim.x = 2**

**a = (1, 2, 3, 4, 5, 6, 7, 8, 9, 1, 1, 1, 3, 2, 5, 6) b = (2, 4, 5, 8, 3, 5, 7, 4, 5, 6, 7, 8, 1, 1, 2, 7)**

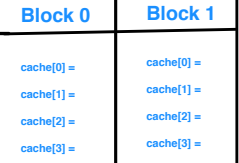

**\* \* + dot<<2,4>>(a, b, c) blockDim.x = 4 gridDim.x = 2 a = (1, 2, 3, 4, 5, 6, 7, 8, 9, 1, 1, 1, 3, 2, 5, 6) b = (2, 4, 5, 8, 3, 5, 7, 4, 5, 6, 7, 8, 1, 1, 2, 7) Block 0 Block 1 cache[0] = cache[1] = cache[2] = cache[3] =**   $threadldx.x = 0$  $blockldx = 0$ **cache[0] = 47 cache[0] = 47 cache[1] = cache[2] = cache[3] =** 

CUDA C: performance [measurement and](#page-0-0) memory

Will Landau

<span id="page-21-0"></span>[Timing kernels on](#page-2-0) the GPU

**\* \* + dot<<2,4>>(a, b, c) blockDim.x = 4 gridDim.x = 2**  $a = (1, 2, 3, 4, 5, 6, 7, 8, 9, 1, 1, 1, 3, 2, 5, 6)$ **b = (2, 4, 5, 8, 3, 5, 7, 4, 5, 6, 7, 8, 1, 1, 2, 7) Block 0 Block 1 cache[0] = cache[1] = cache[2] = cache[3] =**   $threadldx.x = 1$  $blockldx = 0$ **cache[1] = 14 cache[0] = 47 cache[1] = 14 cache[2] = cache[3] =** 

CUDA C: performance [measurement and](#page-0-0) memory

Will Landau

<span id="page-22-0"></span>[Timing kernels on](#page-2-0) the GPU

CUDA C: performance [measurement and](#page-0-0) memory

Will Landau

<span id="page-23-0"></span>[Timing kernels on](#page-2-0) the GPU

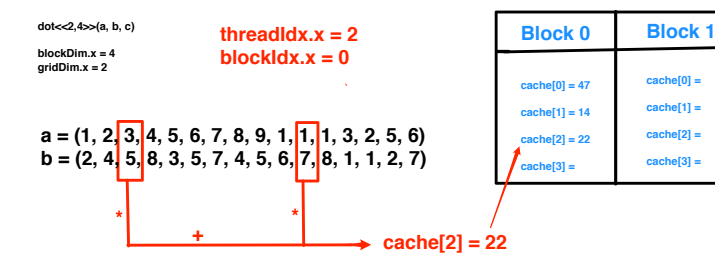

CUDA C: performance [measurement and](#page-0-0) memory

Will Landau

<span id="page-24-0"></span>[Timing kernels on](#page-2-0) the GPU

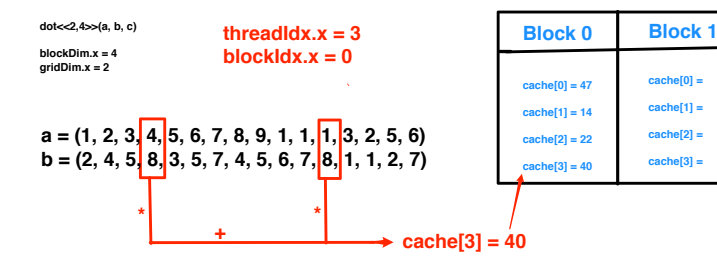

**\* \* + dot<<2,4>>(a, b, c) blockDim.x = 4 gridDim.x = 2 Block 0 Block 1 a = (1, 2, 3, 4, 5, 6, 7, 8, 9, 1, 1, 1, 3, 2, 5, 6) b = (2, 4, 5, 8, 3, 5, 7, 4, 5, 6, 7, 8, 1, 1, 2, 7) cache[0] = 47 cache[1] = 14 cache[2] = 22 cache[3] = 40 cache[0] = 18 cache[1] = cache[2] = cache[3] = threadIdx**  $x = 0$  $blockedx.x = 1$ **cache[0] = 18**

CUDA C: performance [measurement and](#page-0-0) memory

Will Landau

<span id="page-25-0"></span>[Timing kernels on](#page-2-0) the GPU

**Block 0 Block 1 cache[0] = 47 cache[1] = 14 threadIdx**  $x = 1$ **cache[0] = 18 cache[1] = 32 cache[2] =** 

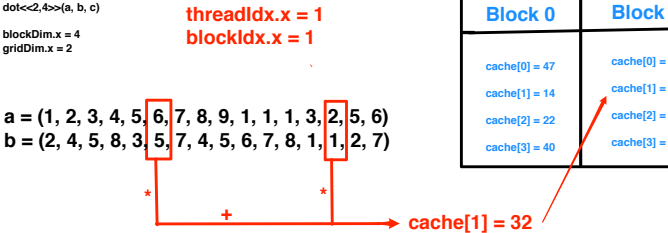

CUDA C: performance [measurement and](#page-0-0) memory

Will Landau

<span id="page-26-0"></span>[Timing kernels on](#page-2-0) the GPU

CUDA C: performance [measurement and](#page-0-0) memory

Will Landau

<span id="page-27-0"></span>[Timing kernels on](#page-2-0) the GPU

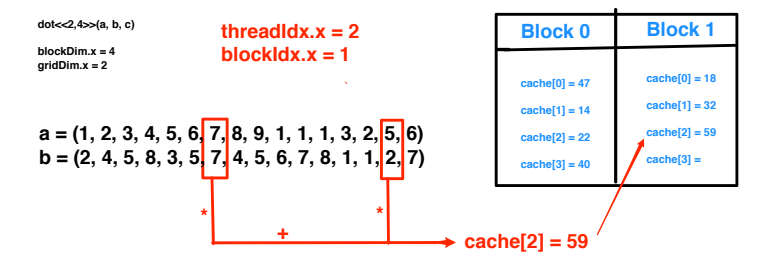

**\* \* dot<<2,4>>(a, b, c) blockDim.x = 4 gridDim.x = 2 Block 0 Block 1 a = (1, 2, 3, 4, 5, 6, 7, 8, 9, 1, 1, 1, 3, 2, 5, 6) b** = (2, 4, 5, 8, 3, 5, 7, 4, 5, 6, 7, 8, 1, 1, 2, 7) **cache[0] = 47 cache[1] = 14 cache[2] = 22 cache[3] = 40 threadIdx**  $x = 3$  $blockedx.x = 1$ **cache[0] = 18 cache[1] = 32 cache[2] = 59 cache[3] = 74**

<span id="page-28-0"></span>**cache[3] = 74**

CUDA C: performance [measurement and](#page-0-0) memory

Will Landau

[Timing kernels on](#page-2-0) the GPU

[Memory](#page-10-0)

**+**

#### [Memory](#page-29-0)

 $\triangleright$  Make sure cache is full before continuing.

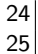

 $24$  // synchronize threads in this block  $25$   $\sim$  syncthreads ();

 $\triangleright$  Execute a pairwise sum of cache for each block.

```
26 // threads Per Block must be a power of 2
27 int i = blockDim x/2;
28 while (i := 0) {
29 if (cachelndex \langle i \rangle)
30 cache [cacheIndex] += cache [cacheIndex + i
             \mathbf{1} :
31 \qquad -syncthreads();
32 i /= 2;
33 }
```
 $\blacktriangleright$  Record the result in partial c.

$$
\begin{array}{c}\n 34 \\
 35 \\
 36 \\
 36\n \end{array}\n \quad \begin{array}{c}\n \text{if (cacheIndex == 0)} \\
 \text{partial }_{c} \text{ [blockIdx.x]} = \text{cache [0]} \\
 \end{array}
$$

CUDA C: performance [measurement and](#page-0-0) memory

Will Landau

<span id="page-29-0"></span>[Timing kernels on](#page-2-0) the GPU

<span id="page-30-0"></span>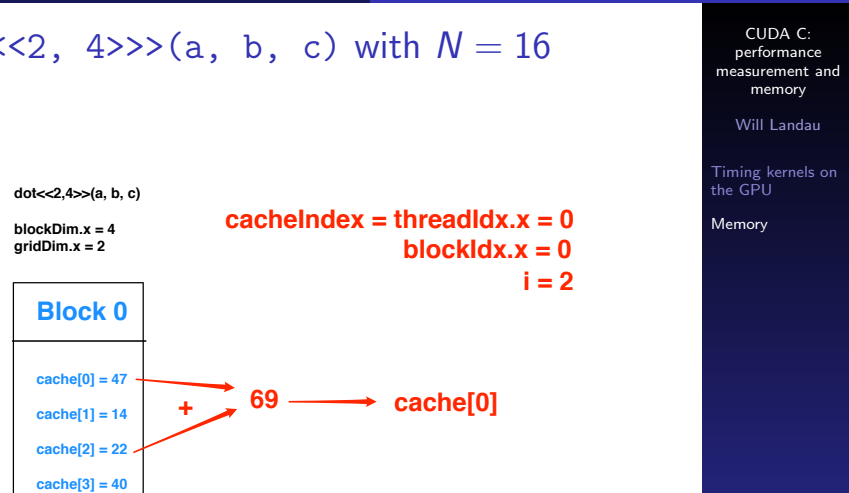

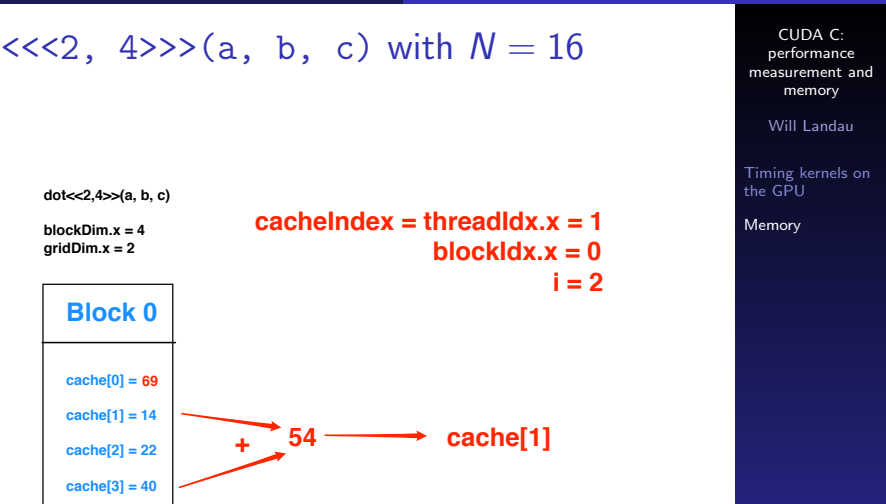

<span id="page-31-0"></span>

<span id="page-32-0"></span>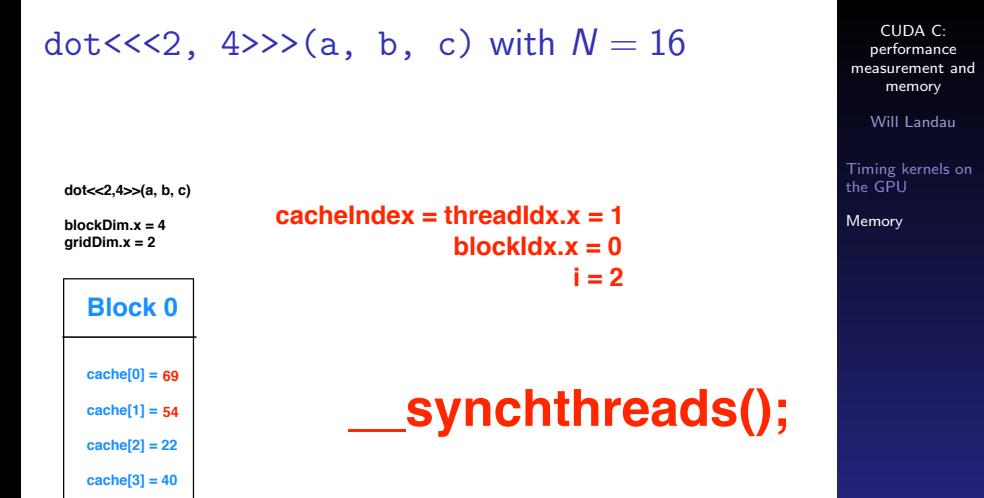

<span id="page-33-0"></span>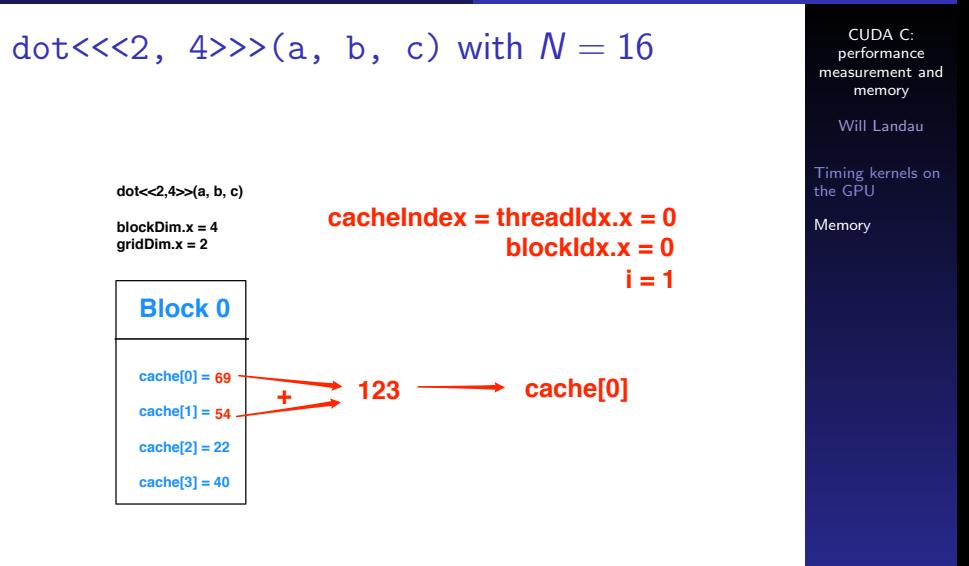

<span id="page-34-0"></span>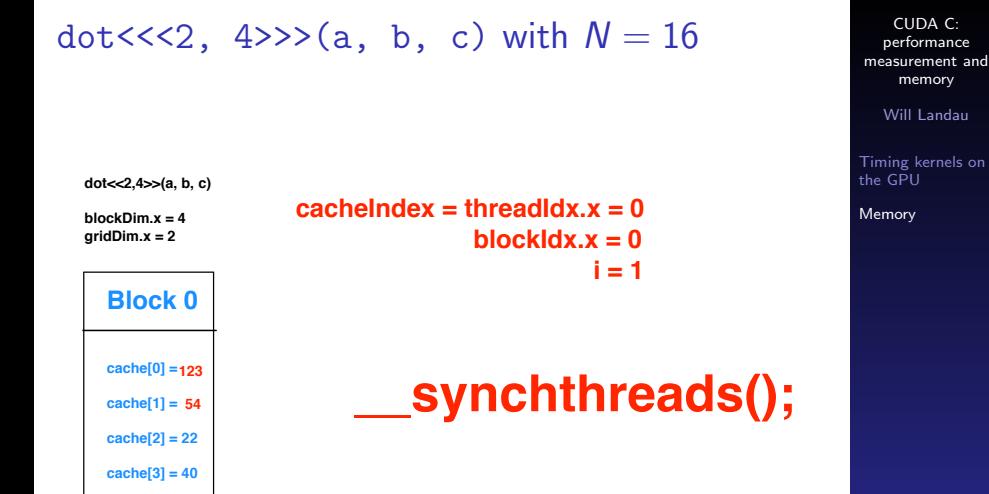

**dot<<2,4>>(a, b, c) blockDim.x = 4**

**gridDim.x = 2**

 $\text{cachelndex} = \text{threadldx.x} = 0$  $blockldx = 0$ 

**i = 0, so end the pairwise sum.**

**The result for block 0 is cache[0] = 123.**

<span id="page-35-0"></span>**i = 0**

CUDA C: performance [measurement and](#page-0-0) memory

Will Landau

[Timing kernels on](#page-2-0) the GPU

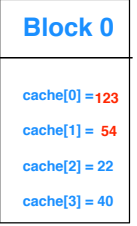

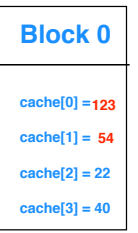

[Memory](#page-36-0)

# Sum up partial\_c inside int main()

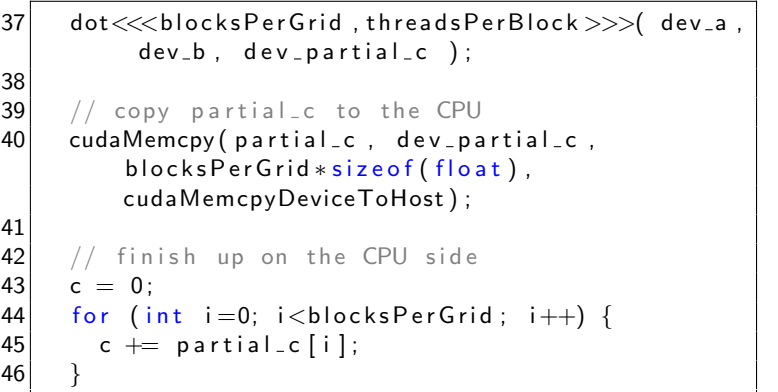

CUDA C: performance [measurement and](#page-0-0) memory

Will Landau

<span id="page-36-0"></span>[Timing kernels on](#page-2-0) the GPU

### **Outline**

[Timing kernels on the GPU](#page-2-0)

[Memory](#page-10-0)

CUDA C: performance [measurement and](#page-0-0) memory

Will Landau

<span id="page-37-0"></span>[Timing kernels on](#page-2-0) the GPU

#### **[Memory](#page-38-0)**

### Resources

- Guides:
	- 1. J. Sanders and E. Kandrot. CUDA by Example. Addison-Wesley, 2010.
	- 2. D. Kirk, W.H. Wen-mei, and W. Hwu. Programming massively parallel processors: a hands-on approach. Morgan Kaufmann, 2010.
	- 3. Michael Romero and Rodrigo Urra. CUDA Programming. Rochester Institute of Technology. [http://cuda.ce.rit.edu/cudaoverview/](http://cuda.ce.rit.edu/cuda overview/cuda overview.html) [cudaoverview.html](http://cuda.ce.rit.edu/cuda overview/cuda overview.html).
- $\blacktriangleright$  Code:
	- $\blacktriangleright$  time cu
	- $\blacktriangleright$  pairwise\_sum\_[timed.cu](http://will-landau.com/gpu/Code/CUDA_C/pairwise_sum_timed/pairwise_sum_timed.cu)
	- $\blacktriangleright$  dot\_[product.cu](http://will-landau.com/gpu/Code/CUDA_C/dot_product/dot_product.cu)

CUDA C: performance [measurement and](#page-0-0) memory

Will Landau

<span id="page-38-0"></span>[Timing kernels on](#page-2-0) the GPU

That's all for today.

 $\triangleright$  Series materials are available at <http://will-landau.com/gpu>.

CUDA C: performance [measurement and](#page-0-0) memory

Will Landau

<span id="page-39-0"></span>[Timing kernels on](#page-2-0) the GPU